## **Технологическая карта урока информатики**

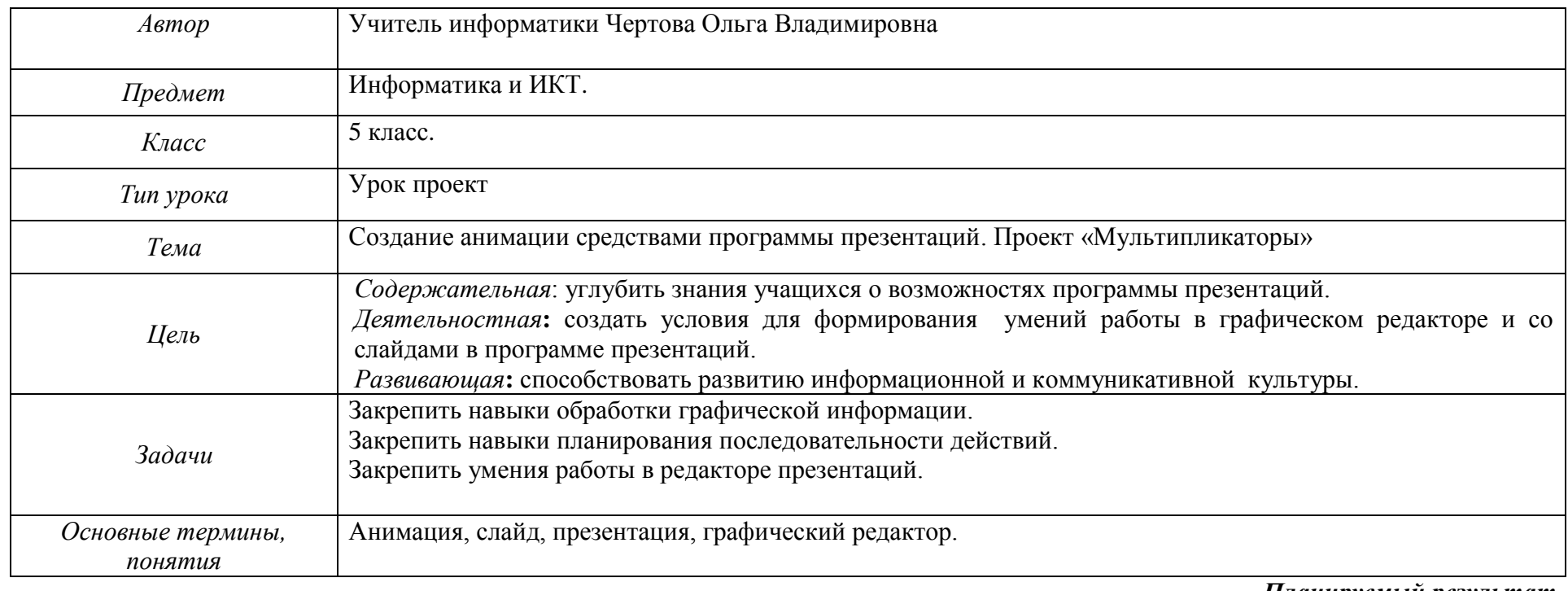

*Планируемый результат*

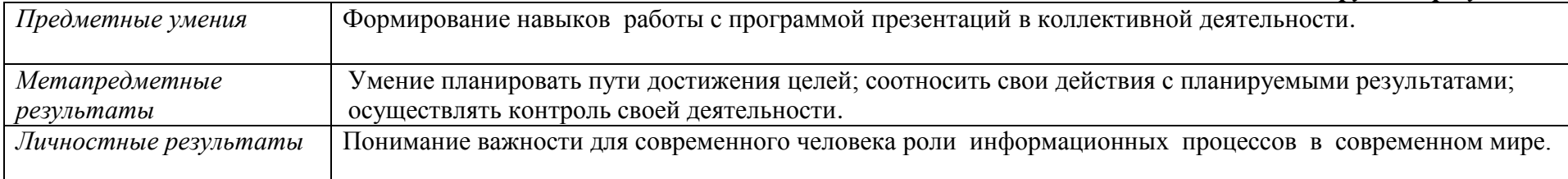

## *Организация пространства*

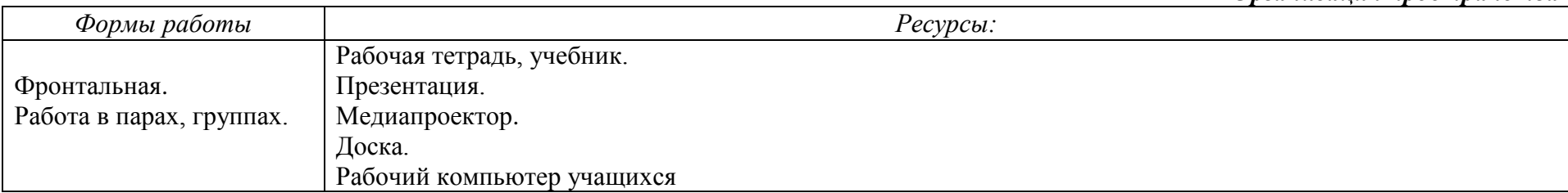

*Формирование универсальных учебных действий*

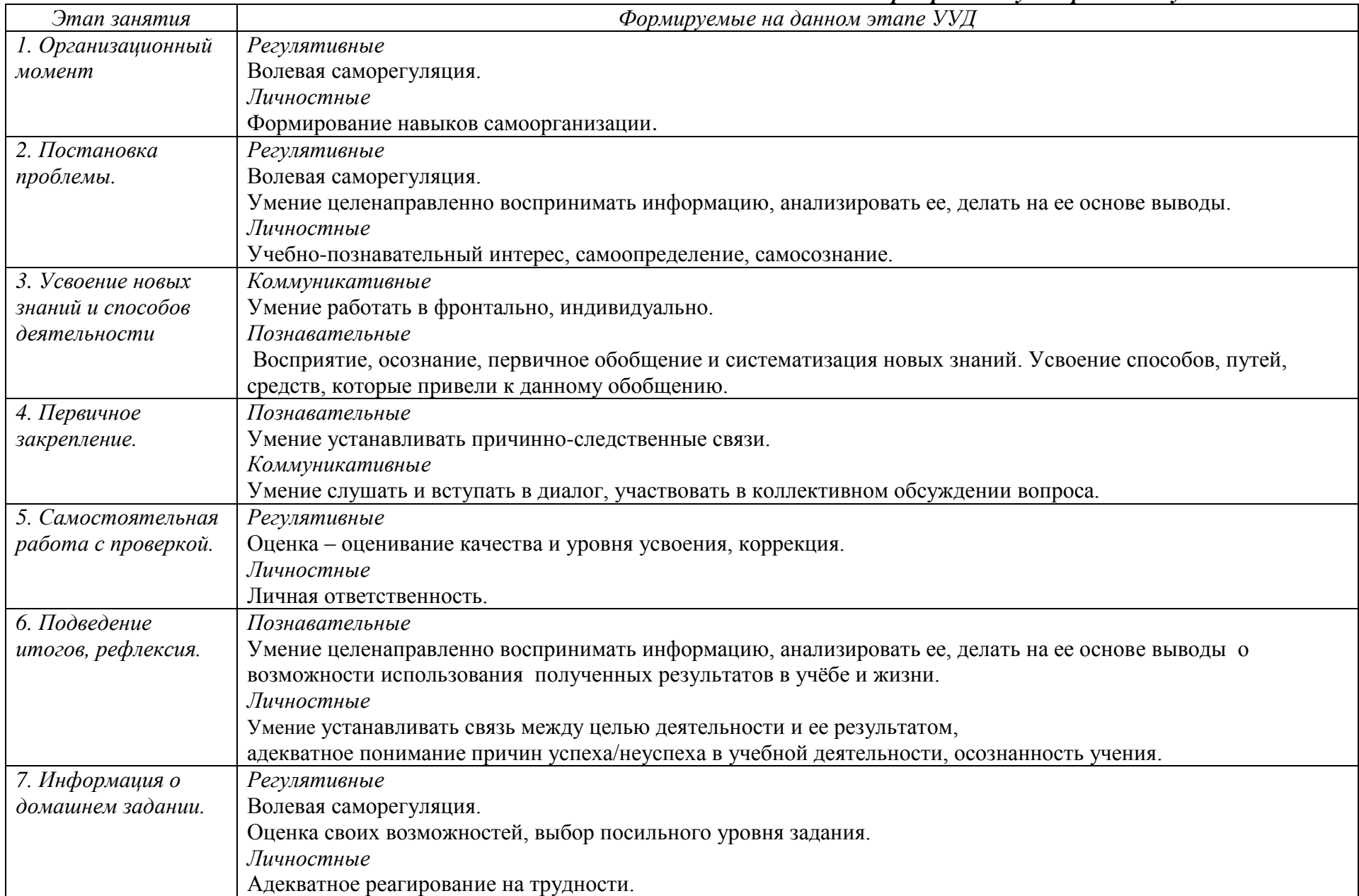

Создание анимации средствами программы презентаций. Проект «Мультипликаторы».

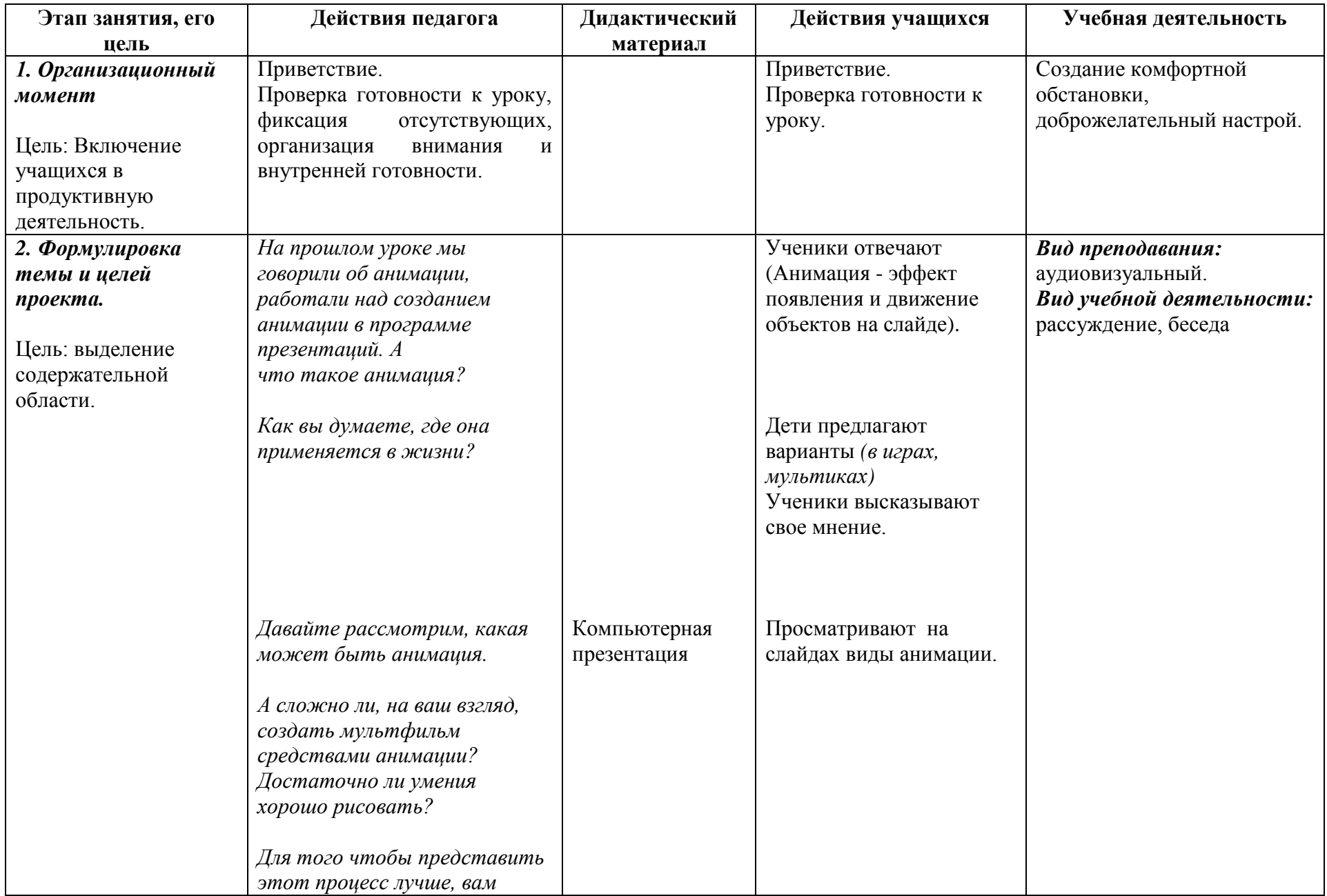

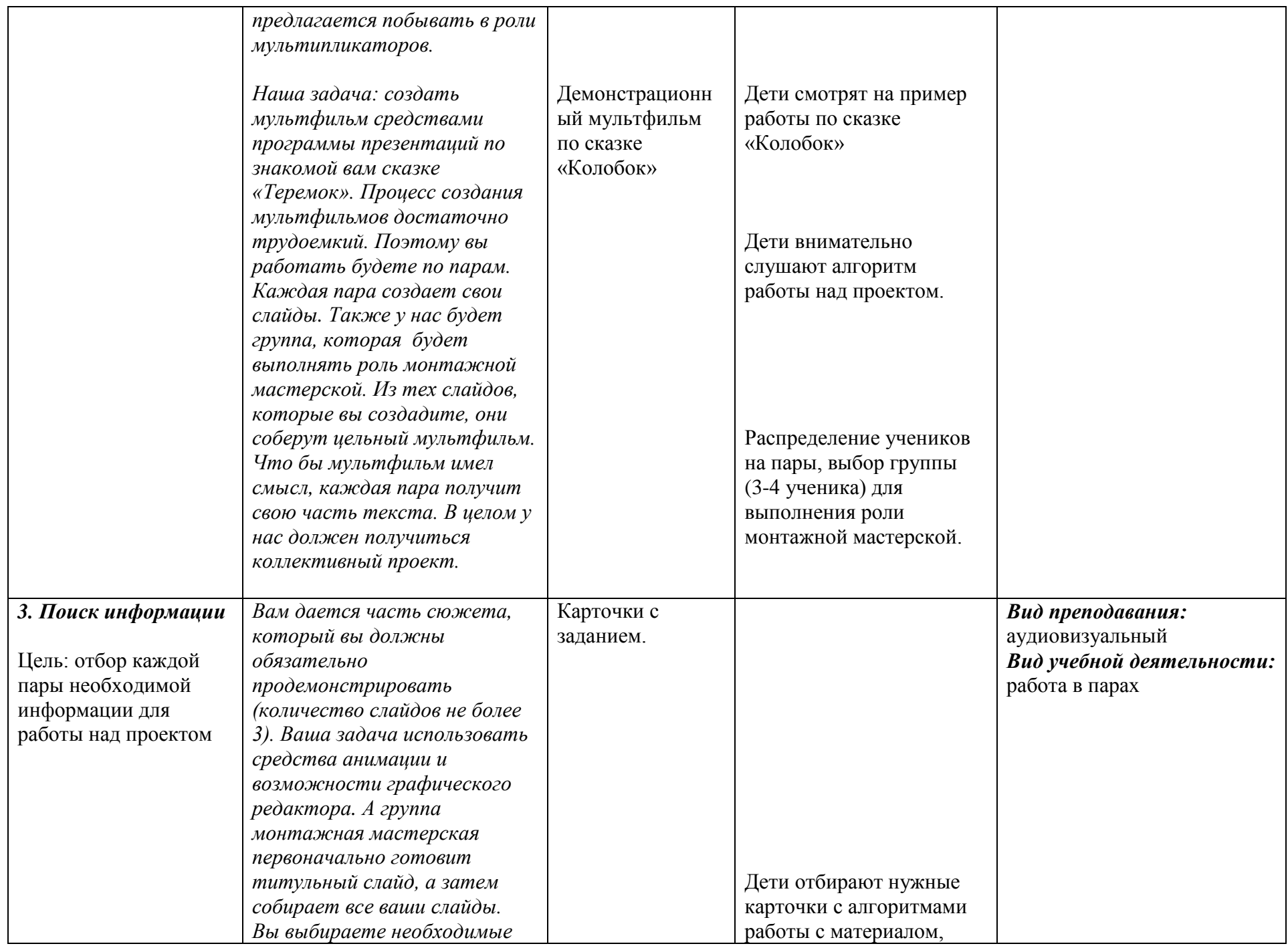

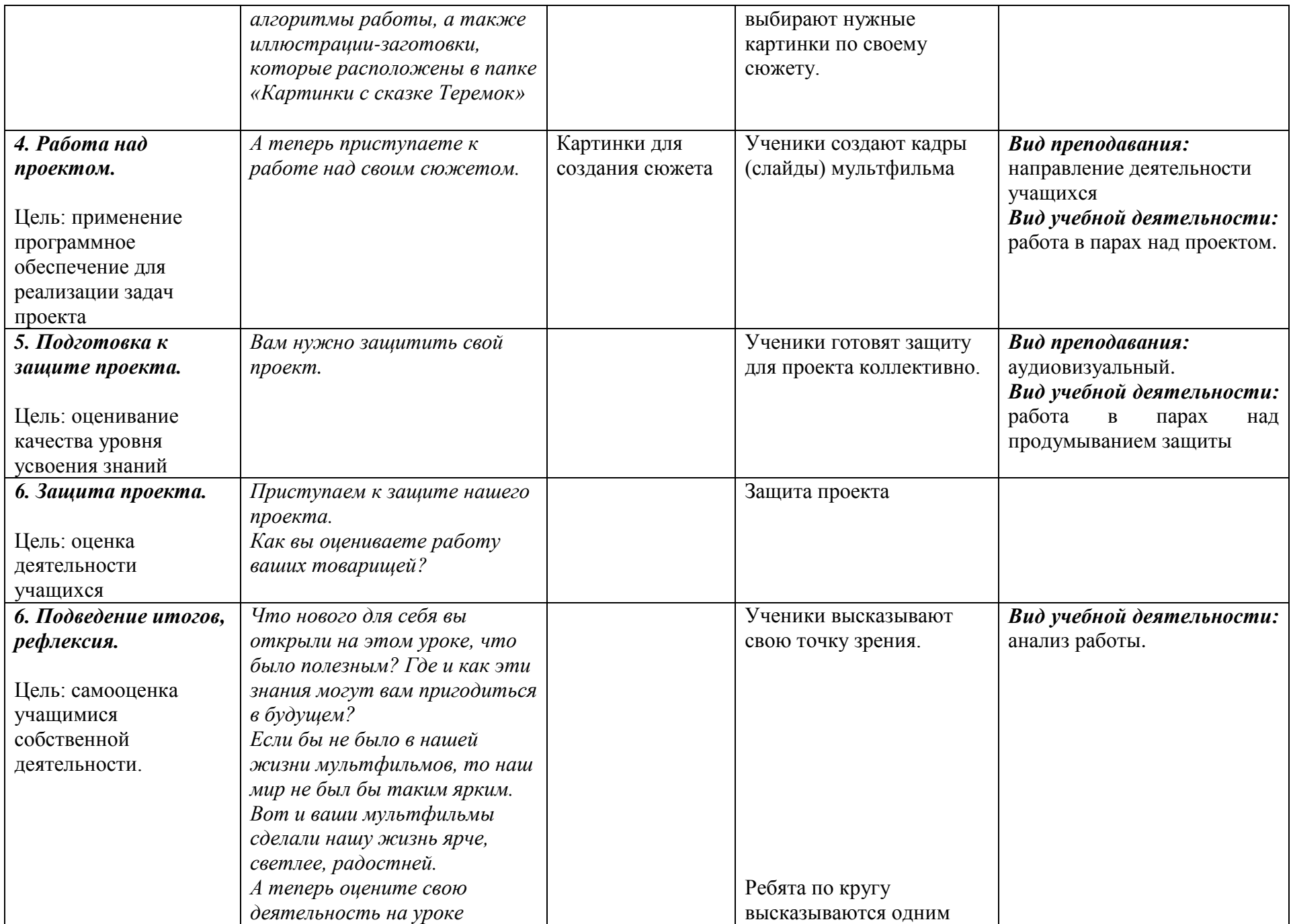

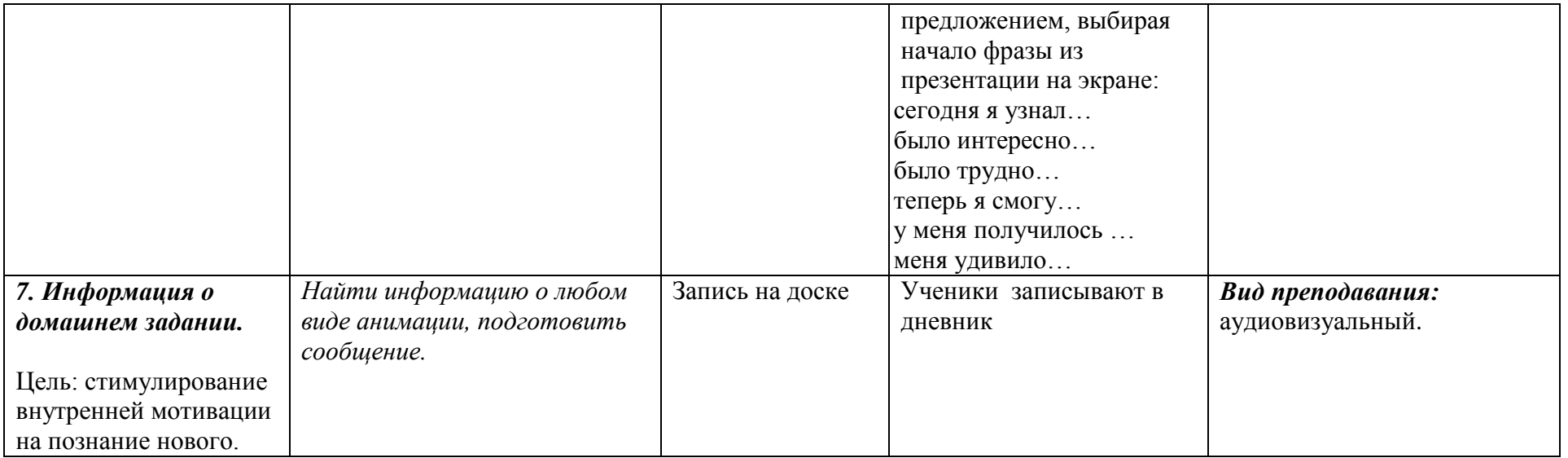